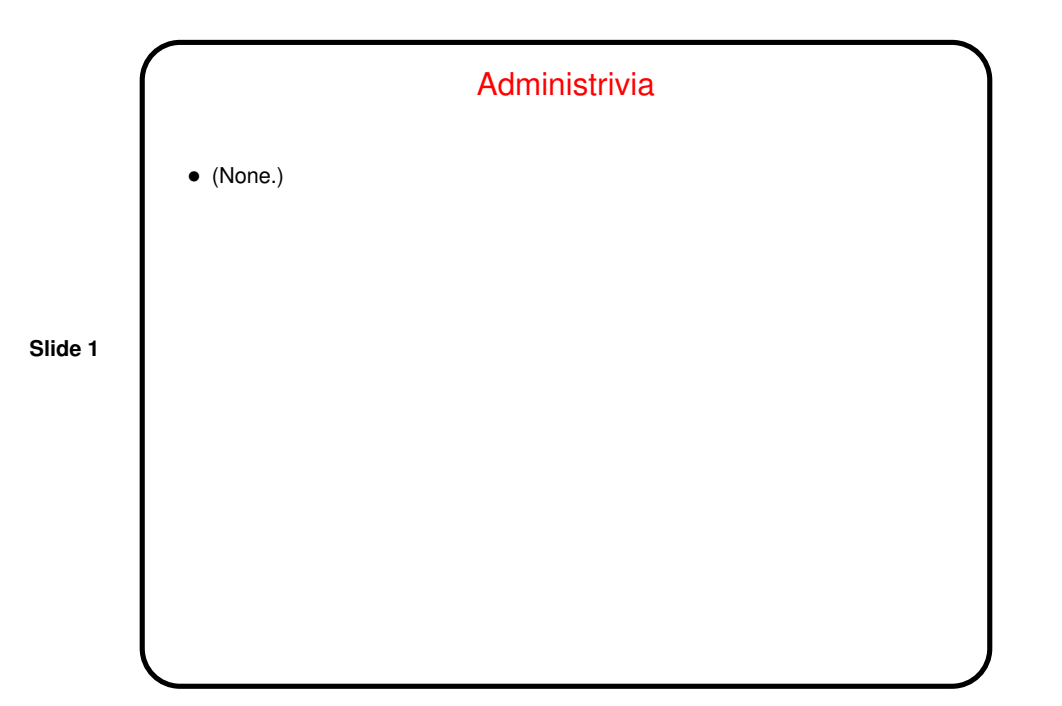

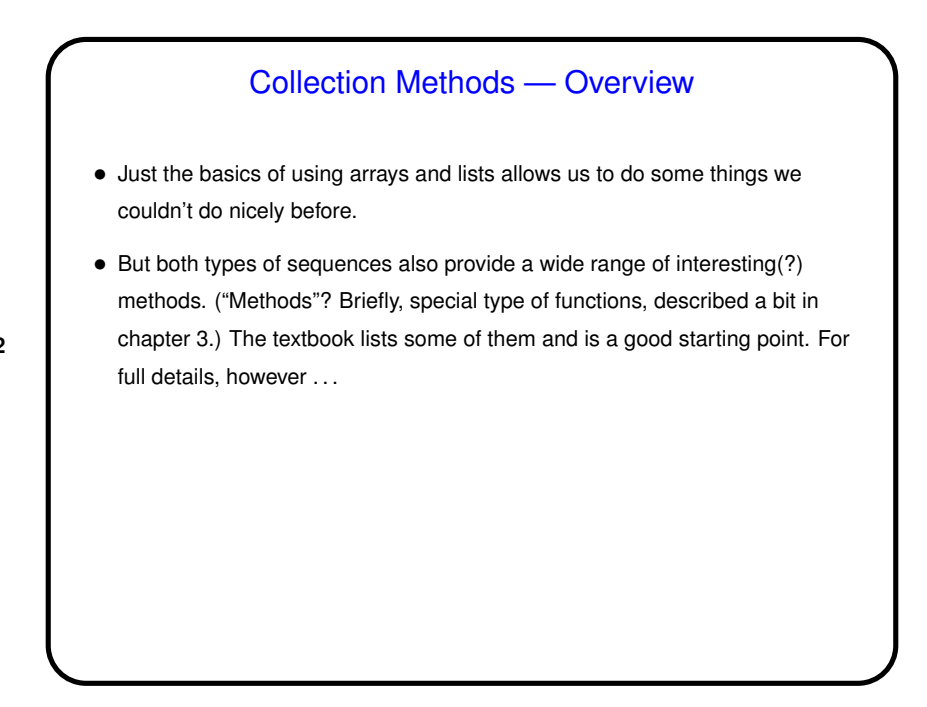

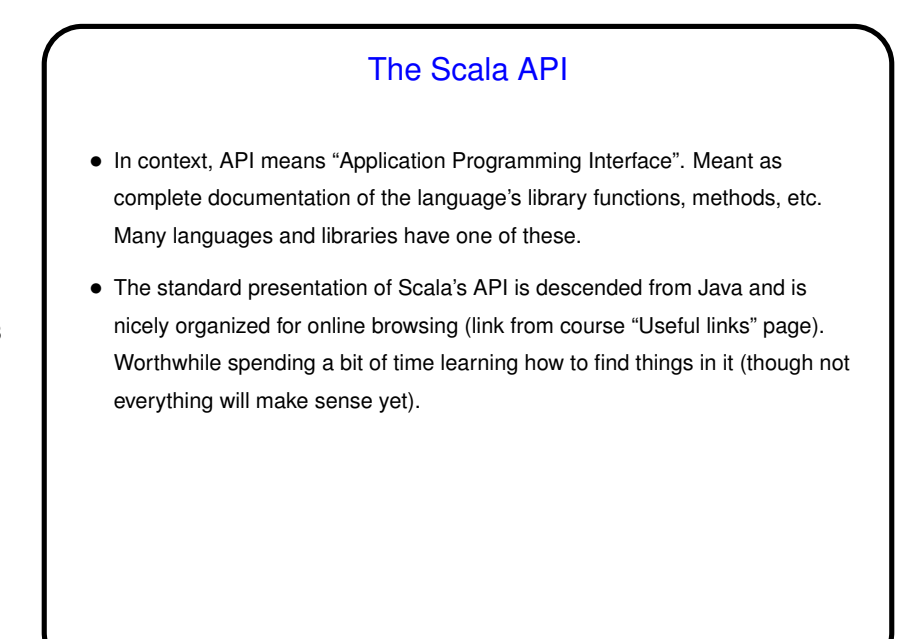

**Slide 4**

## The Scala API — Tips/Gotchas • Notice — some entries in left frame show two icons ("o" and "c"). "c" shows things you can do with objects of whatever type it is (e.g., Ints). "o" shows things you can do with Int itself - e.g., get minimum and maximum value. • Some things are documented in unobvious places (e.g., ArrayOps, StringOps, RichInt).

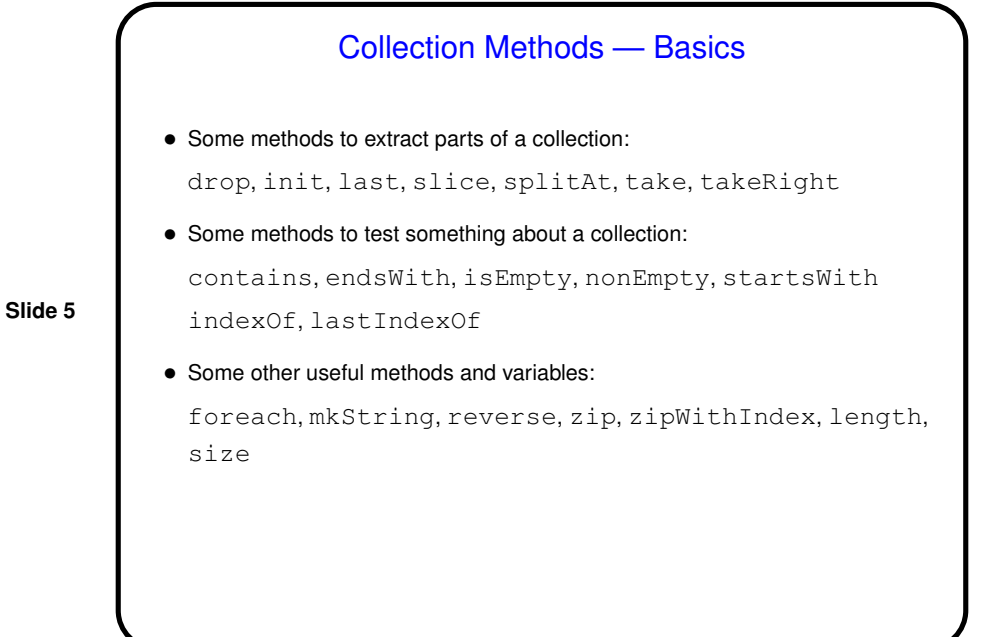

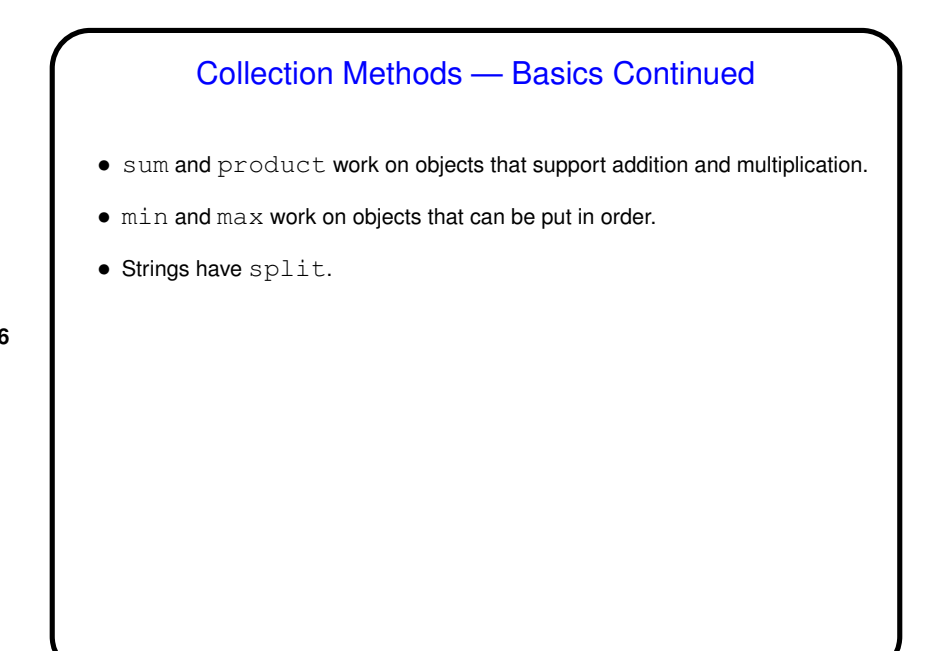

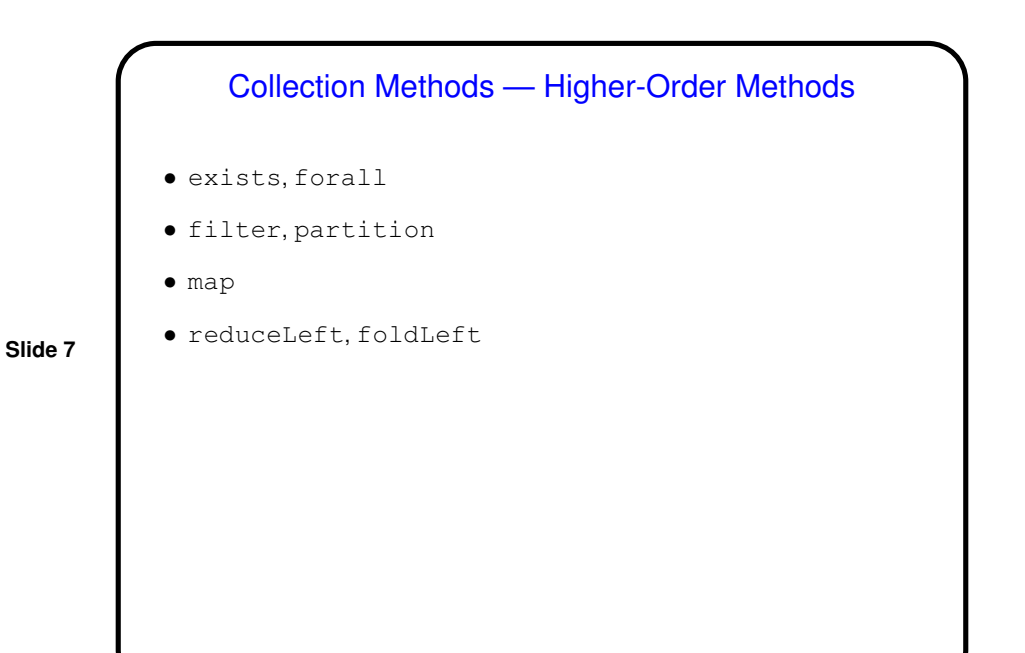

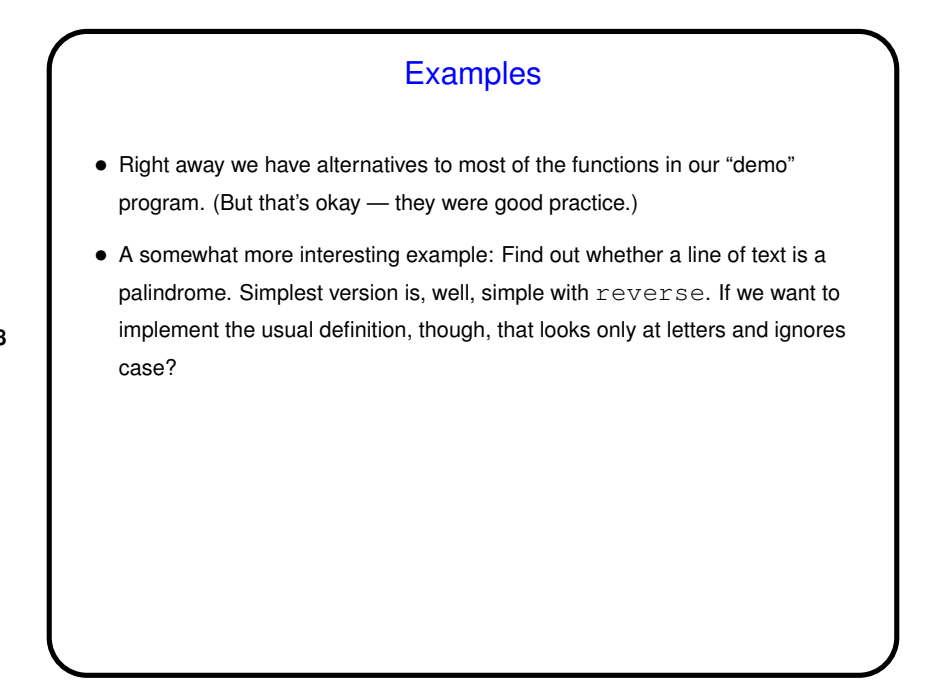

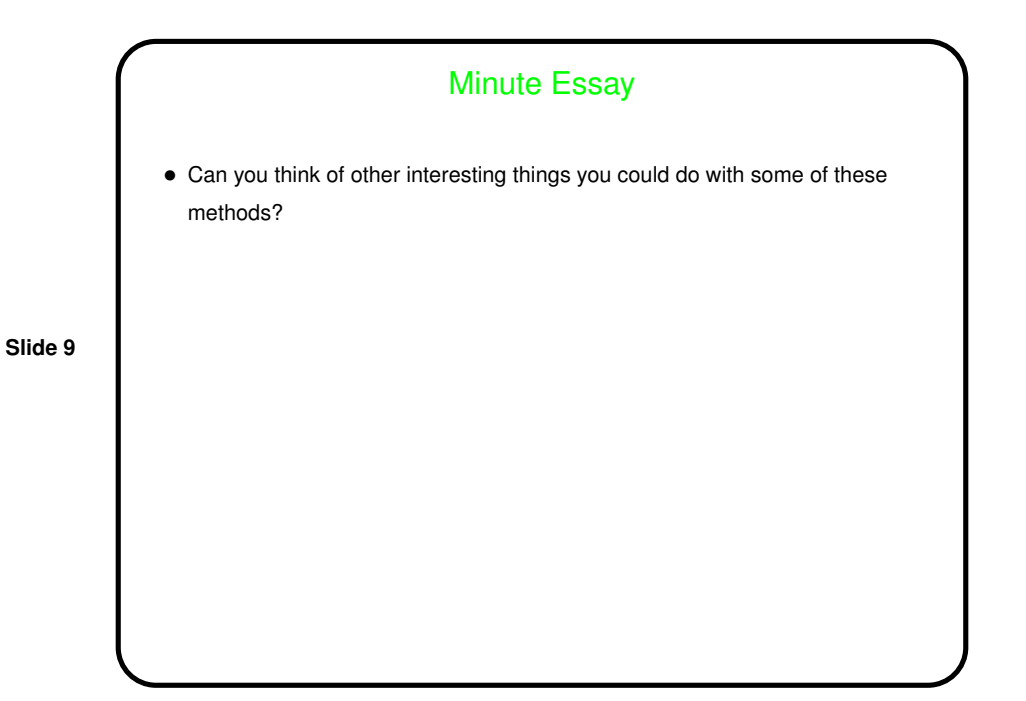